# The List is the Process: Reliable Pre-Integration Tracking of Commits on Mailing Lists

Ralf Ramsauer\*, Daniel Lohmann<sup>†</sup> and Wolfgang Mauerer\*<sup>‡</sup>

\*Technical University of Applied Sciences Regensburg

<sup>†</sup>University of Hanover

<sup>‡</sup>Siemens AG, Corporate Technology, Munich
ralf.ramsauer@othr.de, lohmann@sra.uni-hannover.de, wolfgang.mauerer@othr.de

Abstract—A considerable corpus of research on software evolution focuses on mining changes in software repositories, but omits their pre-integration history.

We present a novel method for tracking this otherwise invisible evolution of software changes on mailing lists by connecting all early revisions of changes to their final version in repositories. Since artefact modifications on mailing lists are communicated by updates to fragments (i.e., patches) only, identifying semantically similar changes is a non-trivial task that our approach solves in a language-independent way. We evaluate our method on high-profile open source software (OSS) projects like the Linux kernel, and validate its high accuracy using an elaborately created ground truth.

Our approach can be used to quantify properties of OSS development processes, which is an essential requirement for using OSS in reliable or safety-critical industrial products, where certifiability and conformance to processes are crucial. The high accuracy of our technique allows, to the best of our knowledge, for the first time to quantitatively determine if an open development process effectively aligns with given formal process requirements.

## I. INTRODUCTION

Software patches may have come a long way before their final integration into the official branch (known as *mainline* or *trunk*) of a project. There are many possible ways of integration. Among others, the origin of a patch can be a merge from other developers' repositories (i.e., integration of branches or patches from foreign repositories), pull requests on web-based repository managers such as Github or Gitlab, vendor specific patch stacks, or mailing lists (MLs).

Especially MLs have been in use for software development processes for decades [17]. They have a well-known interface (plain text emails), and come with an absolute minimum of tool requirements (i.e., a mail user agent). Because of their simplicity, scalability, reliability and interface robustness, they are still widely used in many open source software (OSS) projects. In particular, mailing lists are a core infrastructure component of long-lasting OSS projects such as low-level systems software (e.g., QEMU, U-Boot, GRUB, etc.), operating

This work was supported by Siemens AG, Corporate Research, the iDev40 project and the German Research Council (DFG) under grant no. LO 1719/3-1. The iDev40 project has received funding from the ECSEL Joint Undertaking (JU) under grant no. 783163. The JU receives support from the European UnionâÁZs Horizon 2020 research and innovation programme. It is co-funded by the consortium members, grants from Austria, Germany, Belgium, Italy, Spain and Romania.

systems (e.g., the Linux kernel) or foundations (e.g., Apache, GNU): Mailing lists form the backbone of their development processes [23]. They are not only used to ask questions, file bug reports or discuss general topics, but implement a patch submit-review-improve strategy for stepwise refinement [41] that is typically iterated multiple times before a patch is finally integrated to the repository (cf. Figure 1).

Therefore, MLs contain a huge amount of information on the pre-integration history of patches. A commit in a repository may be the outcome of that process, while all intermediate steps leave no direct traces in the repository. Mailing lists allow us to analyse development history and code evolution, but also enable us to inspect reviewing and maintenance processes. They further allow inferring organisational [30] and sociotechnical [12, 22, 40] aspects of software development. This all is possible because MLs contain information on interactions between developers.

Nowadays, open source components are routinely deployed in industrial fields, and their use is increasingly explored in safety-critical or mixed-criticality appliances [14], such as medical devices or in automotive products. Especially for core components of a system that implement business-wise non-differentiating features such as the system-software stack or middleware, OSS provides adequate solutions that have already proved to be reliable in other non-critical application domains.

However, non-functional aspects like evidences of quality assurance are also a crucial factor for industry. Deployment of software in safety-critical environments requires conformance with international standards, such as ISO 26262 [26], IEC 61508 [24] or IEC 62304 [25]. This demands certified development processes that implement high standards regarding traceability and auditability of all development decisions, including code writing, reviewing, deployment, and maintenance activities (the rationale for strict process compliance is to achieve and prove high product quality).

Compared to conventional, orthodox proprietary industrial software, OSS exhibits different dynamics [35], and often requires fundamentally different development processes [15] because of project size and a high number of massively geodispersed stakeholders. Because of this nature of OSS, projects do not necessarily meet certification criteria [13].

Nevertheless, vendors across different industrial sectors share similar concerns on the use of OSS components [18, 19]:

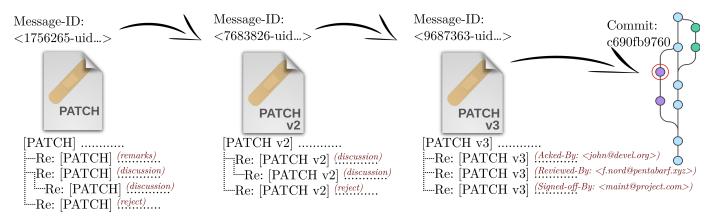

Figure 1: Typical workflow: A patch gets resubmitted and improved for two times, before its integration

OSS projects are community driven. Hence, their established processes can only be applied to a certain degree. Quantitative ex-post analyses of processes are required to investigate conformance. Statistical methods are necessary to judge the applicability of OSS components in different scenarios. This makes it possible to reconstruct process operations, and use them to draw conclusions on processes with quantitative software-engineering techniques. However, how to do this is an unsolved issue in industry [31, 32].

To assess non-formal OSS development processes, mapping patches on mailing lists to repositories is a key requirement, because the mails contain the facts: They are the artefacts of the development process. Together with the outcome of the process—the repository—, this forms a solid base for further analysis. Patches that appear on mailing lists are manually selected (*cherry-picked*) by the maintainer before integration into the repository. They are also routinely combined (*squashed*) and modified (*amended*) on-the-fly, which is convenient for developers, but complicates tracking. Either way, a direct connection between the history on the mailing list and the repository commit is lost in the process [11].

We present a method accompanied by comprehensive automated tool support<sup>1</sup> that allows us (a) to track several revisions of a patch on a mailing list, and (b) to map those patches on the list to upstream commit hashes, if the patch was integrated. We identify and formalise the problem as cluster analysis, and provide an in-depth evaluation of our and other approaches. Both problems are reduced to finding similar patches. We quantify the accuracy of the approaches with elaborate external validation measurements based on a ground truth in Section IV. We claim the following contributions:

- A novel, highly accurate methodology to reconstruct the missing link between mailing lists and repositories on noisy real-world data.
- A precise formalisation of the problem, together with a previously unavailable elaborate external validation of our algorithm based on a proper ground truth, together with a qualitative evaluation of other approaches.

 An industry-grade, fully published and extensible framework that allows for further in-depth analyses and scales to handle the world's largest software development projects.

Results of the evaluation of the Linux kernel and its principal ML underline the high accuracy of our approach.

#### II. RELATED WORK I

A patch consists of an informal commit message that describes the changes of the patch in natural language, and annotations of the modifications to files of a project. First and foremost, patches modify source code, but also documentation, build system, tools and any other artefacts of a project. A single patch may modify several files. Within the context of a file, *chunks* (also known as hunks) are segments that describe changes to a certain area within a file. Figure 2 illustrates the typical structure of patches on the ML (a, b) and in the repository (c). We need to find similar patches to track patch evolution.

Jiang, Adams and German [28] present a coarse-grained checksum-based technique for mapping emails that contain patches to commits. After trimming whitespaces they calculate MD5 hashes over chunks of the patch. Two patches are considered similar if they have at least one checksum in common (i.e., share one equivalent chunk).

In another work [29], the authors refine their technique and present further approaches: A plus-minus-line-based technique and a clone-detection-based technique. The plus-minus-line-based technique weights the fraction of equivalent lines of two patches. This includes insertions (+) and deletions (-). The clone-detection-based technique incorporates CCFinderX [9], a code-clone detector. They evaluate their three techniques, and conclude that the plus-minus-line-based technique is performing best. This evaluation is based on the F-Score that depends on the precision and recall of the actual algorithm. In contrast to measuring the precision, the F-Score requires a ground truth for determining the recall. As a ground truth is hard to obtain, authors use the concept of *relative recall* that provides a qualitative approximation.

We presented a method and a tool to identify similar patches in different branches of a repository [36]. They use their

<sup>&</sup>lt;sup>1</sup>Published under the GPLv2 license at https://github.com/lfd/PaStA

method to quantify integration efforts of huge software forks, like the PREEMPT\_RT real-time patch for the Linux kernel, or hardware-vendor–specific forks of the Linux kernel. The problem is to find patches that first appeared in a development branch, and were later applied to the master branch of the project. Yet, this work misses a proper quantitative evaluation, and only operates on commits within a repository.

### III. RESEARCH METHODS

From an analytical standpoint, the downside of patch submission on mailing lists is asynchronicity, as there is no direct connection between the mailing list and the software repository. Maintainers manually integrate patches from the list and commit them to the repository. This process is typically assisted by tools provided by the version control system.<sup>2</sup> During this process, the connection of the email with the patch (identified by the unique Message-ID header of the mail) and the commit in the repository (usually identified by a commit hash) is lost.

Other difficulties are contextual divergences and textual differences [11]. The commit in the repository may significantly vary from the patch on the mailing list, as other patches between submission and integration might have affected the patch. Additionally, maintainers may introduce additional changes to the patch.

There is also no connection between several revisions of a patch within the mailing list. A patch undergoes a certain evolutionary process between revisions, hence patches of different revisions may significantly differ as well, while they still introduce the same logical change.

#### A. Code Submission Workflow

Independent of the type of submission, a patch p is formally defined as a 2-tuple that consists of a commit message and a diff. While the commit message informally describes the changes, the diff annotates the actual modifications (insertions and deletions) surrounded by a few lines of context. Context lines ease the understandability of the patch for human review. Patches can also include meta information, such as the author of a patch or the timestamp of its creation (Author Date). Not all types of patches contain the same set of metadata. Emails with patches contain several mail headers, while those headers are removed when the patch is applied to the repository. Repositories, in contrast, contain information on the exact spatial location of the patch.

Metadata may also change over time [10, 21]; even the author of a patch may change. Therefore, we intentionally do not consider metadata in our similarity analysis.

Mapping patches on mailing lists to commits in repositories requires to understand common workflows in projects [17]: When the author of a patch wants his or her patches to be integrated in the project, they need to send their patch or *patch series* to the mailing list of the project.

```
Message-ID: <1338734589-11512-3-git-send-email-tias@ulyssis.org>
Date: Sun, 3 Jun 2012 16:43:04 +0200
To: Discussion and development of BusyBox <busybox.busybox.net>
From: Tias Guns <tias@ulyssis.org>
Subject: [PATCH 2/6] android: use BB_ADDITIONAL_PATH
Signed-off-by: Tias Guns <tias@ulyssis.org>
include/platform.h |
1 file changed, 4 insertions(+)
diff --git a/include/platform.h b/include/platform.h
index d79cc97..f250624 100644
 -- a/include/platform.h
+++ b/include/platform.h
@@ -334,6 +334,10 @@ typedef unsigned smalluint;
 # define MAXSYMLINKS SYMLOOP_MAX
 #endif
+#if defined(ANDROID) || defined(__ANDROID__)
+# define BB_ADDITIONAL_PATH ":/system/sbin:/system/bin:/system/xbin"
+#endif
 /* --- Who misses what? ----- */
1.7.10
```

(a) [PATCH 2/6] in a series: the author adds some conditional preprocessor definitions

```
Message-ID: <1338734589-11512-4-git-send-email-tias@ulyssis.org>
Date: Sun, 3 Jun 2012 16:43:05 +0200
To: Discussion and development of BusyBox <br/>
susybox.busybox.net>
From: Tias Guns <tias@ulyssis.org>
Subject: [PATCH 3/6] android: fix 'ionice', add ioprio defines
patch inspired by 'BusyBox Patch V1.0 (Vitaly Greck)'
https://code.google.com/p/busybox-android/downloads/detail?name=patch_busybox
Signed-off-by: Tias Guns <tias@ulyssis.org>
 include/platform.h |
 1 file changed, 2 insertions (+)
diff --git a/include/platform.h b/include/platform.h
index f250624..ba534b2 100644
--- a/include/platform.h
+++ b/include/platform b
@@ -336,6 +336,8 @@ typedef unsigned smalluint;
 #if defined(ANDROID) || defined(__ANDROID_
 # define BB_ADDITIONAL_PATH ":/system/sbin:/system/bin:/system/xbin"
+# define SYS_ioprio_set __NR_ioprio_set
+# define SYS_ioprio_get __NR_ioprio_get
 #endif
1.7.10
```

(b) [PATCH 3/6] in a series: the author adds further definitions under the same condition

```
commit 3645195377b73bc4265868c26c123e443aaa71c6
Author: Tias Guns <tias@ulyssis.org>
Date: Sun Jun 10 14:26:32 2012 +0200
   platform.h: Android tweaks: ioprio defines, BB_ADDITIONAL_PATH
    Signed-off-by: Tias Guns <tias@ulyssis.org>
   Signed-off-by: Denys Vlasenko <vda.linux@googlemail.com>
diff --git a/include/platform.h b/include/platform.h
index d79cc97..ba534b2 100644
--- a/include/platform.h
+++ b/include/platform.h
@@ -334,6 +334,12 @@ typedef unsigned smalluint;
 # define MAXSYMLINKS SYMLOOP_MAX
 #endif
+#if defined(ANDROID) || defined(__ANDROID__)
+# define BB_ADDITIONAL_PATH ":/system/sbin:/system/bin:/system/xbin"
+# define SYS_ioprio_set __NR_ioprio_set
+# define SYS_ioprio_get __NR_ioprio_get
/* ---- Who misses what? ------
```

(c) Maintainer squashed both mails to one commit and amended the commit message

Figure 2: Example of two mails and one commit that were automatically found and linked by our tool

<sup>&</sup>lt;sup>2</sup>e.g., git am (apply mail from mailbox) or git cherry-pick (apply the changes introduced by some existing commits)

A patch series is a cohesive set of mails that contain several logically connected patches that, in the big picture, introduce one logical change that is split up in fine granular steps. Figure 2 (a) and (b) show two successive mails in a patch series. The submission of a patch or patch series is typically tool-assisted by the version control system.<sup>3</sup>

After patches are submitted, reviewers or any subscriber of the list may comment on them. This is done by starting a free-form textual discussion by replying to a mail. Inline comments refer to the related code lines.

Concerning change integration, the reviewing process may end up in the following scenarios: (1) The maintainer decides to integrate (commit) the patch(es), (2) the maintainer decides to reject the patch(es), (3) the patch(es) need further improvement and need to be resubmitted to the list. It is not unusual that (3) is repeated several times. In this case, further revisions of the patch are typically tagged in the email subject header with [PATCH v<N>] prefix, where <N> denotes the the revision round. This iterative process of resubmitting further revisions of changes is a fundamental aspect of the development process and makes it necessary that a patch on a mailing lists must not only be linked to the repository, but also against other revisions of the patch in order to track its evolution. Figure 1 illustrates a typical workflow: a patch was resent two times (v2 and v3), before being integrated to the repository.

Once maintainers decide to accept a patch, they may still amend the commit message or the code. Depending on the submission process of the project, maintainers or other persons working on the patch add additional *tags* to the commit message, such as Acked-by: <mail>, Tested-by: <mail>, Signed-off-by: <mail> among others.

Reviewers that vote for inclusion of the patch reply to it with a mail that adds an Acked-by, where <mail> contains the email address of the person who acknowledged the patch. Anyone who successfully tested a patch may send their Tested-by. The Signed-off-by tag indicates that the patch conforms with the Developer's Certificate of Origin<sup>4</sup>. Maintainers pick up mails with such tags (i.e., mails In-Reply-To the initial patch) and append them to the commit message before integration.

A patch on a list may significantly differ from its final version in the repository, which makes it hard to link them. Figure 2 demonstrates the complexity of finding similar patches. This examples contains two patches that appeared on the mailing list of BusyBox [4] and the eventual commit in the repository. In this case, the maintainer (Denys Vlasenko) heavily changed the original patches (authored by Tias Guns) that were sent to the project's mailing list: He picked up both mails, consolidated them to one commit (known as *squashing patches*) and additionally changed the commit message. During this process, metadata changed as well: the author date of the commit message is neither related to [PATCH 2/6] nor to [PATCH 3/6]. Still, both emails are related to the commit

in the repository, and mails and commit were automatically linked by our tool.

The complexity of finding similar patches is aggravated by the fact that patches are relative to a specific state of the code base, determined by the commit where the patches base on. When the latter changes between the time a patch was submitted and it was integrated, as other patches had been applied meanwhile, the version control system tools try to (semi-)automatically adopt the changes, which leads to different context information despite identical changes. If automatic methods fail, merge conflicts must manually be solved by humans.

Multiple maintainers may commit the same patch to their own branch. In this case, a patch occurs multiple times on the master branch of the repository, once those branches are merged.

Those and other facts [10, 29] underline that similar patches can not be simply linked against each other by examining their textual equality.

## B. Linking similar patches

We use and extend the method that we presented in [36] to work on mailing lists.

Let  $\mathcal C$  be the set of all patches (commits) in a software repository, and  $\mathcal M$  be the set of all patches on a mailing list (mails containing patches). The universe  $\mathcal U = \mathcal M \cup \mathcal C$  forms the set of all patches.

In its most general form, the informal equivalence relation S: patches are semantically similar can be defined as  $S \subseteq \mathcal{U} \times \mathcal{U}$ . This covers all eventualities, including situations like patch committed twice in the repository or patch went through several rounds of review before integration.

The algorithm in [36] is able to quantify the similarity of two patches within a repository by four parameters (explained in Section III-C) that influence the sensitivity of the algorithm. It measures the similarity of two patches

$$sim_{tf,th,dlr,w}: \mathcal{U} \times \mathcal{U} \to [0,1]$$
 (1)

where 0 denotes complete dissimilarity (i.e., no commonalities) and 1 denotes complete equivalence on a textual level. Note that symmetry

$$\forall a, b \in \mathcal{U} : \operatorname{sim}_{\mathsf{tf},\mathsf{th},\mathsf{dlr},\mathsf{w}}(a,b) = \operatorname{sim}_{\mathsf{tf},\mathsf{th},\mathsf{dlr},\mathsf{w}}(b,a) \tag{2}$$

and reflexivity

$$\forall a \in \mathcal{U} : \operatorname{sim}_{\mathsf{tf},\mathsf{th},\mathsf{dlr},\mathsf{w}}(a,a) = 1 \tag{3}$$

hold.

Let  $V = \mathcal{U}$  be the set of all vertices of the undirected graph G = (V, E). Every edge in E connects two patches that exceed the threshold ta:

$$E = \{ \{a, b\} \subseteq U | \operatorname{sim}_{\mathsf{tf.th.dlr.w}}(a, b) > \mathsf{ta} \} \tag{4}$$

The connected components of G form subgraphs of similar patches that divide  $\mathcal U$  into disjoint partitions. Those partitions induce equivalence classes

$$[x]_S = \{ y \in V | x \leadsto_G y \} \tag{5}$$

<sup>&</sup>lt;sup>3</sup>e.g., git format-patch in combination with git send-email

<sup>&</sup>lt;sup>4</sup>see Linux's Documentation/process/submitting-patches.rst

where  $\leadsto_G$  denotes reachability. We use  $\leadsto_S$  to denote the corresponding equivalence relation, and can use sim to determine all equivalence classes by pairwise patch comparison in a process that iteratively merges equivalence classes where the similarity of two patches exceeds a certain threshold ta (cf. Figure 3). Section III-D describes how we overcome resulting combinatorial explosion.

From another perspective, the partition of the equivalence relation S can also be seen as an unsupervised threshold-based flat clustering of  $\mathcal{U}$  [39]. In Section IV, we will use this fact to evaluate the accuracy of the approach with external evaluation methods for clusterings.

With this, we reduced the problem of finding clusters of similar patches to a function sim, which rates the similarity of two patches. In the following, we will introduce sim, the function that scores the similarity of two patches, and its set of parameters that control the sensitivity of the function.

- 1) Rating similarity of two patches: As mentioned above, patches evolve over time. While the commit message and the code may change, they still introduce the same logical change. As the commit message and diff may evolve independently, we calculate two independent scores that quantify the similarity of the two commit messages and the similarity of the two diffs  $(r_{\text{msg}}, r_{\text{diff}} \in [0, 1])$ . Again, 0 means no commonalities while 1 means equivalence on a textual level.
- a) Similarity of commit messages: Maintainers may amend or reword commit messages before they integrate the patch. They can also rearrange or reformat the patch to make it easier to understand, or to avoid ambiguities. Nevertheless, keywords that are used in those messages tend to remain the same. Before comparing commit messages, we remove all tags that were added by maintainers, as they do not appear in the initial patch. The next step is to tokenise and sort all words in a commit message. The tokens are separated by whitespaces. We then pairwise compare them against each other by using the Levenshtein string distance [33]. We select the closest match for each token. The arithmetic mean over all matches forms the score  $r_{\rm msg}$ . We chose the Levenshtein string distance together with tokenisation, as it respects restructured messages as well as minor changes in wording, such as typo fixes.
- b) Similarity of diffs: Even if code changes or evolves over time, we observed that different versions of a patch very likely still affect the same code paths and files and use similar keywords or variable names. We compare diffs in an iterative process. A single patch may modify several files. When comparing the diff component of two patches, we only consider changes to files with similar filenames. The threshold of the Levenshtein similarity for filenames is determined by the parameter tf, which must be exceeded if the diff of two files is considered for actual comparison. A diff of a given file may consist of several hunks, which describe changes to a certain section within the file. Hunks are annotated with the line number within the file and a hunk header that describes the context of the change (cf. Figure 2). They display "the nearest unchanged line that precedes each hunk" [34]. We pairwise compare all hunks of the two diffs against each other, but

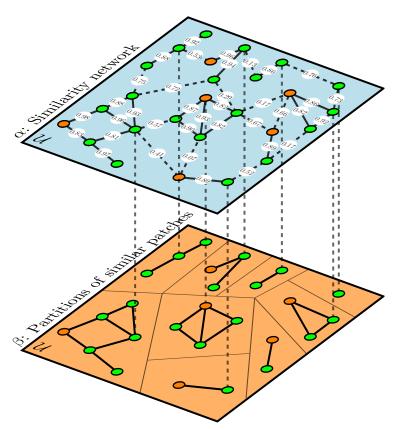

Figure 3:  $\alpha$ : sim determines the similarity (edge weights) of patches. Dashed edges remain below the threshold ta = 0.80.  $\beta$ : Connected components above the threshold form equivalence classes of similar patches. Green and orange vertices exemplarily denote patches on ML and commits respectively.

only consider hunks with hunk headers that exceed a certain similarity th. Hunks for which a mapping can not be established are ignored, as the hunk might have been added or removed in one of the patches. To compare those hunks, we disregard context lines as they might have changed in the meanwhile, compare insertions only against insertions, and deletions only against deletions. Therefore, we again tokenise deletions resp. insertions and use the Levenshtein string distance to compute a score for the hunk. The arithmetic mean of scores of all hunks provides the similarity score for the diff,  $r_{\rm diff}$ .

#### C. Parameters

The extensive use of string metrics for measuring the similarity of different parts of a patch opens a wide spectrum for different thresholds of similarity. Additional parameters (tf, th, dlr, w, ta) investigate the structure of the patch and control the sensitivity of the comparison.

a) tf: filename threshold: A file might have been renamed in the time window between the submission and acceptance of a patch. As mentioned above, we only consider the pairwise comparison of files with a similar filename. The filename threshold (tf  $\in [0,1]$ ) denotes a similarity threshold for

filenames that must be exceeded if two files shall be considered for comparison.

- b) th: hunk header threshold: Within a file, the location of a hunk might have moved in the time window between submission and acceptance of a patch. Either the author moved the location of the hunk, the upstream location changed or a maintainer moved the code. Hunk headings try to ease the readability of the patch. Regular expressions backward-search for anchor lines that will appear in the hunk heading, such as, e.g., function names. The hunk heading threshold (th  $\in [0,1]$ ) denotes the similarity of two hunk headings of hunks that must be exceeded if two hunks shall be considered for comparison.
- c) dlr: diff-Length ratio: Similar patches only slightly differ in size. It is unlikely that a patch that modifies one single line is related to a patch that affects hundreds of lines. Because of this, patches are considered dissimilar if the diff-length ratio  $(dlr \in [0,1])$ , which is the fraction of the number of changed lines of the smaller patch by the number of lines patched by the bigger patch, is not exceeded.

d) w: commit-diff weight: Since we calculate two independent scores for the commit message and for the diff, a heuristic factor  $w \in [0,1]$  weights the relative importance of  $r_{\rm diff}$  to  $r_{\rm msg}$  and denotes the overall similarity:

$$sim_{tf,th,dlr,w}(a,b) = \begin{cases}
0 & \text{if } \min(a,b)/\max(a,b) < dlr \\
w \cdot r_{msg}(a,b) + (1-w) \cdot r_{diff}(a,b) & \text{else}
\end{cases}$$
(6)

*e) ta: auto accept threshold:* The auto accept threshold ta denotes the required score for patches to be considered similar. Patches are only considered similar, if

$$sim_{tf,th,dlr,w}(a,b) \ge ta$$
 (7)

Section IV investigates the significance of the chosen set of parameters.

The selection of these metrics is based on domain specific expert knowledge of the Authors, which is provided by participation and contributions in a range of OSS projects, and during the development of our tool. We observed some peculiarities of patches that can be used to parameterise the comparison:

- 1) Files may be moved in the repository between submission and acceptance of a patch.
- 2) Files in the repository may undergo other changes between submission and acceptance of a patch. This might lead to merge conflicts that have been resolved. Merge conflicts change the context of a patch.
- 3) It is unlikely that small patches (e.g., *one-liners*) are related to a huge patch (e.g., feature-introducing patches that add thousands of lines).
- 4) Different projects have different maintenance strategies. In some projects, maintainers heavily modify commit messages (see Figure 2), in other projects maintainers might leave the commit message as it is, but modify the code.

## D. Reduction of problem space and clustering patches

The major practical challenge of our approach is scalability. Consider a huge project like the Linux kernel. Our mailing list archive reaches from 2002-01-2018-07 and contains  $\approx 2.8 \cdot 10^6$  mails where  $|\mathcal{M}| \approx 8.5 \cdot 10^5$  mails contain patches. The corresponding upstream range (v2.6.12–v4.18) contains  $|\mathcal{C}| \approx 7.6 \cdot 10^5$  commits. This leads to a patch universe of  $|\mathcal{U}| \approx 1.6 \cdot 10^6$  entries, with a total number of  $\binom{|\mathcal{U}|}{2} \approx 1.3 \cdot 10^{12}$  pairwise comparisons.

In a preevaluation phase, we drastically reduce the impractical number of pairwise comparisons. First and foremost, we only consider pairs of patches for comparison within a certain time window. Two patches will only be considered for similarity rating, if they were submitted within a time window of one year. In the evaluation, we show that this covers 99.5% of all patches. Secondly, two patches can not be similar if they do not modify at least one common file. This fact can be used for further optimisation: we select only pairs of patches, that modify at least one *similar* file.

In addition to that, we first determine clusters of similar patches for emails  $(\mathcal{M} \times \mathcal{M})$ . At the beginning of the evaluation, every email is assigned to its own single-element cluster. We successively merge clusters in an iterative process by comparing representatives of clusters against each other. A representative of a cluster is the patch with the youngest submission date. We choose this patch as representative, as it will have the closest similarity with further revisions, or with the commit in the repository, if it was integrated.

After the creation of the clusters for emails, representatives of those clusters are compared against the commits in the repository.

# E. Working with mailing list data

The first step of the process is the acquisition of mailing list data. This can be done by subscribing to mailing lists and collecting data; historic data can be received from archives of a list.

The second step is to filter relevant emails containing patches and to convert them to a unified format that can be used for further processing [12]. There are plenty of methods how a user may send a patch, or how the mail user agent (MUA) may treat the message. Our parser is able to identify the most commonly used methods. It respects patches in attachments, (mis-)encoding and different mail parts.

# IV. EVALUATION

The results of a heuristic method depend on the chosen set of parameters. In the following, we identify significant predictors from the available set of tuneables, and further evaluate the algorithms accuracy for the optimal choice.

To establish a ground truth, we chose a one-month time window (May 2012, a typical month of Linux kernel development without any exceptional events) of the high-volume Linux Kernel Mailing List<sup>5</sup> (LKML). We extracted mails with patches

<sup>&</sup>lt;sup>5</sup>linux-kernel@vger.kernel.org

Table I: Set of parameters result used for evaluation

| Parameter | Description           | Interval     | Step |
|-----------|-----------------------|--------------|------|
| tf        | threshold filename    | [0.60, 1.00] | 0.05 |
| th        | threshold heading     | [0.15, 1.00] | 0.05 |
| dlr       | diff-length ratio     | [0.00, 1.00] | 0.10 |
| W         | message-diff weight   | [0.00, 1.00] | 0.10 |
| ta        | threshold auto-accept | [0.60, 1.00] | 0.01 |

and manually compared them against a three month time window in the repository in an elaborate and time-consuming task using interactive support of our tool. The creation of a sound ground truth requires domain-specific knowledge to judge the relationship of patches, which is available by some of the authors' active involvement in the respective communities.

We then analysed the same data with our automated approach, under permutation of parameters in a reasonable range, as shown in Table I. Prior to choosing the exact parameter ranges, we performed a coarse-grained analysis to roughly estimate the influence of parameters. The chosen domains result in 803682 different analysis runs.

In the observed time frame, the list received 16431 emails. Among these, we identified 5470 containing patches (33.3%). Assisted by our tool (and supported by an interactive interface that ensures a swift workflow), the patches were compared against all commits between Linux kernel versions v3.3 and v3.6 (34732 commits). Those commits are within the time window 2012-03-18 – 2012-09-30 (see Section IV-B for a justification of this choice).

The ground truth consists of 3852 clusters of patches, where 2525 clusters are linked to at least one commit in the repository. 990 clusters contain more than one email (e.g., multiple revisions of a patch), 394 clusters more than two emails, and 154 more than three emails. 1712 clusters contain exactly one email, which means the changes were immediately accepted after their initial submission without further refinements.

The ground truth is then compared against all clusters from the permutation of parameters as shown in Table I. In other words, we compare the ground truth against the 803682 results of our tool.

## A. External Evaluation

External evaluation methods quantify the similarity of two clusterings [39]. While there are many standard evaluation methods available, the correct choice relies on the structure of the clustering [2]. In contrast to typical clustering problems where a large number of elements (e.g., *documents*) is distributed to a small number of clusters (e.g., *document types*), our problem entails a large number of clusters (similar patches) with only few elements (patch revisions and commits in repositories) per cluster. This inherently implies a considerable number of "true negatives" (TN), since two randomly chosen elements are assigned to two distinct clusters with high probability. For a sufficiently large number of clusters, any random clustering will exhibit a high number of TNs.

We tested several external evaluation methods for their suitability: mutual information score [39], purity [39], V-

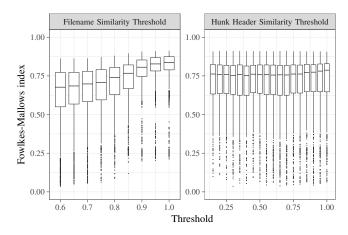

Figure 4: Boxplot of irrelevant parameters: filename and hunk header threshold have no substantial influence.

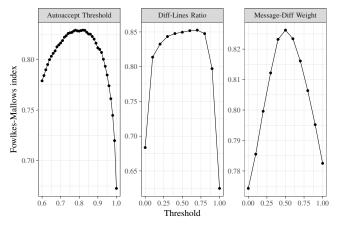

Figure 5: Illustration of the influence of autoaccept threshold, diff-length ratio and the message-diff weight (connecting lines in all figures are used to guide the eye).

measure [37], and the Fowlkes-Mallows index [20]. Purity is not suitable for our problem because it intrinsically produces good results for large cluster count. A high number of clusters always implies good purity [39]. The V-measure is the harmonic mean of two other measures, completeness and homogeneity, and also produces good results when many clusters are present. We consequently choose the Fowlkes-Mallows index, since it is not sensitive to the number of TN, and shows robust results for clusterings with a high number of clusters. The Fowlkes-Mallows FM index is defined as

$$FM = \sqrt{\frac{TP}{TP + FP} \cdot \frac{TP}{TP + FN}},$$
 (8)

where TP denotes the number of true positives, and FP and FN provide the number of false postives and negatives, respectively.

A way to confirm the validity and suitability of an index is to compare it against an unrelated clustering [39]. Therefore, we compare the ground truth against a random clustering, while maintaining the structure of the clustering, that is, the number of clusters and the number of elements per cluster. Compared

against the ground truth, this reveals a bad Fowlkes-Mallows index of 0.05. Since the results for our analyses lie within the interval [0.231, 0.911], this indicates a high validity of the chosen index.

To identify parameters with a relevant influence on the result, we compute the Fowlkes-Mallows index for each of the 803682 clusterings against the ground truth. This provides a similarity score for clusterings for each combination of parameters. To draw conclusions on the significance of a parameter, we selectively observe the distribution of the Fowlkes-Mallows index for each parameter. Figure 4 illustrates the Fowlkes-Mallows index for different values of the filename threshold resp. the hunk header threshold. We found that different settings for tf and th have little influence on the results. Instead, best results are achieved for the boundary setting 1 in both cases (we analyse the reason for the behaviour Section V). For the further analysis, we only regard the subset of our results with tf = 1 and th = 1 due to their lack of significance. This requires to consider 2662 clusterings.

Figure 5 shows the plot of the mean of the Fowlkes-Mallows index for autoaccept threshold, diff-length ratio and message-diff weight. Having the filename and hunk header threshold set to 1, our approach performs best with a autoaccept threshold of 0.82, a diff-length ratio of 0.4 and a message-diff weight of 0.3. With this combination, it achieves a Fowlkes-Mallows index of 0.911 on the selected time window.

To confirm the universal validity of those parameters for the whole project, we cross check the parameters with another mailing list: the linux-commits-tip mailing list. Every patch that is committed to the Linux tip repository is automatically sent to the linux-commits-tip mailing list [28] by the tip-bot. In contrast to standard emails, they contain the commit hash in the corresponding repository in their header. This allows for simple cross-validation of the best parameter set. The list can be used to prove the general functioning of the approach, as the analysis should lead to an exact match of all patches.

Using a sample of 1047 emails from linux-tip-commits ML compared to the linux-tip-commits repository, we obtain a Fowlkes-Mallows index of 0.988. Some minor mismatches are caused by very close, but still dissimilar patches that are erroneously considered similar, and induced by technical corner cases where the diff for a patch being sent to the mailing list produces different output as the diff in the repository (e.g., mode-changes of files or moved files). In sum, there were 1086 TPs, 18 FPs, and 9 FNs. Note that there are more TPs than actual emails, because some clusters correctly contain more than one email or more than one commit; a correct cluster with n elements contains  $\binom{n}{2}$  TPs. Once more, these numbers underline the high accuracy of our approach.

## B. Example: Duration of patch integration

Comparing patches is a computationally intensive task. The number of comparisons can be reduced if potential comparison candidates are restricted to patches within a certain time window, as less patches are considered for the eventual cost-

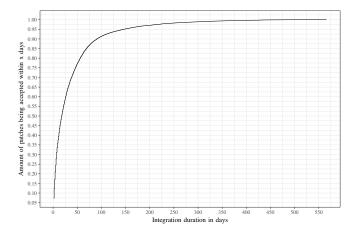

Figure 6: Empirical distribution function of the integration duration of patches on the LKML

intensive comparison. Our tool already provides a set of qualitative analyses, such as the integration duration of a patch.

To determine the size of this window, we re-run the analysis on the whole LKML and the whole repository with the determined optimal set of parameters. We define the time interval between the date of the latest revision of a patch (i.e., email submission date) and the date of integration in the repository (i.e., the commit date) as integration duration.

Figure 6 shows the empirical distribution function of the integration duration of all patches of the 99.9% quantile of all patches. Interestingly, within the outliers beyond that quantile we found patches that took indeed five years for integration. 99.5% of all patches were integrated within one year, 80% of all patches within 40 days, 50% of all patches within one week.

## C. Comparison to other approaches

In [29], Jiang and colleagues also present a method for mapping patches on mailing lists to repositories. Their Plus-Minus-based approach assigns each tuple of changed line and filename to a set of ids, where the id can either be a message ID or a commit hash. They then search for patches that contain sufficient identical changes. A threshold between [0,1] determines the fraction of the number of identical changes that needs to be exceeded if patches are considered similar.

We used their original implementation to evaluate it against the time window of our ground truth, and vary their threshold setting in the range [0,1]. Figure 7 shows the results of the analysis. The threshold has no significant impact on the accuracy within the range  $\approx [0.25, 0.75]$ . The best Fowlkes-Mallows index of 0.743 that we could reach with their method is observed at threshold 0.26.

# V. DISCUSSION

We previously showed the high accuracy of our method, and quantitatively compared it with other existing techniques methods. We will now turn our attention to interpreting the meaning of the optimal set of tuneable parameters, further

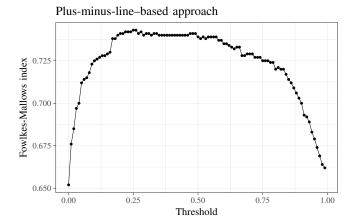

Figure 7: Evaluation of the Plus-Minus-based approach: highest FM index at 0.26, while the threshold only has little influence between [0.25, 0.74]

discuss other methods, and examine the performance (and, thus, practical applicability) of our approach.

#### A. Our algorithm

In Section IV we found that both, filename and hunk header threshold, produce best results for the boundary value 1.00. A filename threshold of 1.00 implies that patches on the list will not be associated with a commit in the repository if affected files were renamed between submission and integration of the patch, and the hunk header threshold of 1.00 disregards relocations of a hunk within a file. The rationale for these extreme settings is that both, file moves and relocations within a file, do not occur frequently in real-world development. It is unlikely that a patch hits this exact window. While a lower threshold improves recall, it disproportionally decreases precision since more patches are erroneously considered similar when relocations occur.

In contrast to filename and hunk header threshold, other parameters significantly influence the results: auto accept threshold, diff-length ratio and message diff weight. As expected, too strong or too weak thresholds lead to overand underfitting. The diff-length ratio of 0.4 is reasonable because it allows, for instance, an initial two-line patch to expand into five-line patch in a future revision, but filters for strongly imbalanced sizes of patches. It is, for instance, unlikely that a one-line patch will evolve into a 20-line patch in a future revision. A message-diff weight of 0.3 underlines the importance to consider both, commit message and diff, with a slight bias towards the code. It also stresses that involving actual code for analyses is vital.

#### B. Plus-Minus-based approach

While not explicitly mentioned in their paper, the authors of [29] chose a threshold of 0.5 for their algorithm, based on their experience and intuition[1]. Our evaluation of the Plus-Minus-based approach shows evidence that this threshold is within a range where the algorithm performs best.

The authors determine the accuracy of their approach based on the F-Score, defined as  $F=2\cdot\frac{\text{precision-recall}}{\text{precision-recall}}$ . It requires knowledge of precision and recall. While calculating precision is straightforward (i.e., counting the number of true and false positives), a solid ground truth is required to determine the exact recall of an algorithm, as the recall requires to know the number of false negatives. They argue that it is hard to determine such a ground truth (a statement that we fully agree with), and therefore employ the concept of "relative recall". The relative recall incorporates results of the checksum-based technique and the clone-detection-based technique. The accuracy of these approaches is not known and therefore relative recall only forms an approximation with unknown quality. Hence, we think that our determined ground truth leads to more precise results.

# C. Performance

Performance is an important factor for real world practicability. In particular, a well-performing implementation is required for the evaluation of the optimum parameter set, as it requires to run several analyses. Therefore, we massively parallelise steps of the analysis.

The full analysis of the Linux kernel (v2.6.12 – v4.18 against the whole ML) with our method requires 13 hours on a machine equipped with two Xeon E5-2650 processors (20 cores / 40 threads) using the optimal thresholds derived in Section IV. This includes run-once preparation steps like converting mailing list data to a suitable format, parsing mailing lists for patches or creating caches.

We were not able to run the full analysis of the Linux kernel with the plus-minus-line-based approach, because of limitations of their implementation.

Nonetheless, we found that the plus-minus-line—based approach is considerably more performant than our approach. For the one-month test set, the approach takes 80 seconds on the same machine as mentioned before, and only consumes one single CPU core. Our approach takes between two and eight minutes to analyse the same set, depending on selected thresholds. The comparison of textual equivalence used by the plus-minus-line—based technique is less computation-intensive than our use of Levenshtein string distances.

Yet, our approach is applicable for real world use cases and its best Fowlkes-Mallows index is 22% higher than the best score achieved by the plus-minus-line-based approach.

#### VI. THREATS TO VALIDITY

## A. External Validity

We focus on the Linux kernel for the evaluation, which has strict submission guidelines, such as requiring detailed commit messages. Patches must be structured in a fine-grained fashion and must only introduce one small change. Other projects established different strategies, such as less-verbose commit messages or larger patches.

Because of this fact, our set of parameters that we found in the evaluation are therefore thresholds that *suit* Linux, but are not necessarily applicable to other projects. As a consequence, this demands to repeat the evaluation, when analysing other projects that the Linux kernel, in order to determine its proper set of thresholds.

However, numerous other low-level systems that are object of our analyses adopted the submission guidelines of the Linux kernel that are known as best practises in the communities. While not mentioned in this paper due to its length, the same set of parameters lead to high accuracy in other such projects (e.g., QEMU, Busybox, U-Boot, ...).

# B. Internal Validity

Other than a perfect gold standard, a manually created ground truth underlies some uncertainties. The creator may be biased or misjudge decisions, and there is always a certain degree of subjectivity. The creation of our ground truth (judging similarity of patches) was carefully done by an experienced developer with domain-specific knowledge and a track record of active participation in several open source communities, including the Linux kernel, and we are confident that our ground truth contains negligible faults.

# C. Construct Validity

Working with mailing lists requires handling noisy data. Bird et al. [12] found that 1.3% of the Apache HTTP Server Developer mailing list contains malformed headers.

We need to filter emails on such lists, and consequently use a custom best-effort parser adapted to handle these difficulties. Since authors may submit their patches in many ways, finding all patches cannot be guaranteed, though. Based on the knowledge in the ground truth, the amount of patches that are not captured is insignificant. Additionally, the revision control system git that is widely used for Linux kernel development provides tool support to prevents common mistakes in email-based patch flows, which reduces the number of unparseable emails. Following op. cit., we deem this threat minor.

# VII. RELATED WORK II

Finding similar patches needs to be distinguished from detecting similar code. *Code clone detection* (CCD) is a well-researched topic mainly driven by revealing code plagiarism [16] or redundancy reduction [8]. The underlying problems of detecting similar patches and detecting similar code are related, but differ in one decisive property: code clone detection analyses a certain *snapshot* of the code, while detecting similar patches requires analysing a *diff*, which comprises only fragments detached from the code base. Additionally, a patch also contains an informal commit message that is not considered by CCD.

Many CCD techniques use language-dependent lexical analysis and analyse similarities of abstract syntax trees [27, 8]. Since patches only provide differences between syntactically incomplete fragments of code, and may also modify non-code artefacts, CCD techniques are typically inapplicable in our scenario.

Another approach uses locality sensitive hash functions for quantifying code similarity [27, 38]. Such hash functions produce similar output for similar input. Arwin et al. proposed

a *language independent* approach [3] that analyses intermediate code produced by the compiler. This is not applicable to our problem since the aforementioned analysis of documentation, scripts, build-system artefacts etc. needs to be independent of any language restrictions.

Bacchelli et al. [5, 6, 7] link emails to source code artefacts in a repository. In contrast to our work, they focus on discussions and conversations instead of analysing mails with patches. Naturally, informal conversations have a different structures than patches. However, our approach of linking patches on mailing lists to repositories allows us to transitively link follow-up discussions of a patch, since the Message-ID of the initial patch remains in the "reference header" of responses.

## VIII. CONCLUSION & FUTURE WORK

The industrial deployment of OSS is often hindered by required certification of their non-formal development processes according to relevant standards, such as IEC 61508 [24] for safety-critical industrial, or ISO 26262 [26] for safety-critical automotive software. Even though the open and community-driven development process of OSS provides full traceability of its development, most of the information is not explicitly contained in the repository, but implicitly hidden in semi-formal discussions on mailing lists.

We presented a method that is able to reliably link emails with patches to commits in repositories with high accuracy. Additionally, we formalised the mathematical background of the problem and identified it as a clustering problem. Based on this, an elaborate evaluation built upon a solid ground truth quantifies the high accuracy of our approach. The ground truth and our framework can be used to evaluate the accuracy of other approaches, and the fully published framework allows for independent (industrial) evaluation required in certification efforts.

The evaluation verified that the presented approach performs better than existing work. For Linux and the LKML, we achieve a 22% larger Fowlkes-Mallows index of 0.911 than the best score achieved by the (previously best) plus-minus-line-based approach.

From the technical and methodological side, future work will focus on improving the performance of our approach by using hybrid evaluation techniques. This is intended to combine the performance of fast algorithms with lower accuracy with the high accuracy of our computationally intensive approach.

Other upcoming work will focus on assessing of non-formal OSS development processes. Our tool provides the basis for such analyses, as it systematically makes the history of the process accessible. Its accuracy makes it suitable for further qualitative software analyses.

## IX. ACKNOWLEDGEMENTS

We thank Bram Adams for kindly sharing the original implementation of the plus-minus-based approach [29] that made the comparison against our technique possible. We also thank Julia Lawall and Lukas Bulwahn for helpful comments on the manuscript.

#### REFERENCES

- [1] Bram Adams. personal communication. June 21, 2018.
- [2] Enrique Amigó, Julio Gonzalo, Javier Artiles, and Felisa Verdejo. "A comparison of extrinsic clustering evaluation metrics based on formal constraints". In: *Information retrieval* 12.4 (2009).
- [3] Christian Arwin and Seyed MM Tahaghoghi. "Plagiarism detection across programming languages". In: *Proceedings of the 29th Australasian Computer Science Conference-Volume 48*. 2006.
- [4] BusyBox authors. *BusyBox Project*. Aug. 2018. URL: https://busybox.net/.
- [5] Alberto Bacchelli, Marco D'Ambros, Michele Lanza, and Romain Robbes. "Benchmarking lightweight techniques to link e-mails and source code". In: *WCRE'09*. *16th Working Conference on Reverse Engineering*. 2009.
- [6] Alberto Bacchelli, Michele Lanza, and Marco D'Ambros. "Miler: A toolset for exploring email data". In: Proceedings of the 33rd International Conference on Software Engineering. 2011.
- [7] Alberto Bacchelli, Michele Lanza, and Romain Robbes. "Linking e-mails and source code artifacts". In: *Proceedings of the 32nd ACM/IEEE International Conference on Software Engineering-Volume 1.* 2010.
- [8] Ira D Baxter, Andrew Yahin, Leonardo Moura, Marcelo Sant'Anna, and Lorraine Bier. "Clone detection using abstract syntax trees". In: *Proceedings of the International Conference on Software Maintenance*. 1998.
- [9] Nicolas Bettenburg, Stephen W Thomas, and Ahmed E Hassan. "Using fuzzy code search to link code fragments in discussions to source code". In: 16th European Conference on Software Maintenance and Reengineering (CSMR). 2012.
- [10] C. Bird, P. C. Rigby, E. T. Barr, D. J. Hamilton, D. M. German, and P. Devanbu. "The promises and perils of mining git". In: 6th IEEE International Working Conference on Mining Software Repositories. MSR'09. 2009.
- [11] Christian Bird, Alex Gourley, and Prem Devanbu. "Detecting patch submission and acceptance in oss projects".
   In: Proceedings of the 4th International Workshop on Mining Software Repositories. MSR'07. 2007.
- [12] Christian Bird, Alex Gourley, Prem Devanbu, Michael Gertz, and Anand Swaminathan. "Mining Email Social Networks". In: *Proceedings of the 3rd International Workshop on Mining Software Repositories*. MSR'06. 2006.
- [13] Christian Bird, David Pattison, Raissa D'Souza, Vladimir Filkov, and Premkumar Devanbu. "Latent Social Structure in Open Source Projects". In: *Proceedings of the 16th ACM SIGSOFT International Symposium on Foundations of Software Engineering*. 2008.
- [14] Alan Burns and Robert Davis. *Mixed criticality systems- a review*. Tech. rep. Department of Computer Science, University of York, 2013.

- [15] Jonathan Corbet. "How the Development Process Works". In: *Linux docs*. The Linux Foundation. 2011.
- [16] Georgina Cosma and Mike Joy. "An approach to source-code plagiarism detection and investigation using latent semantic analysis". In: *IEEE transactions on computers* 61.3 (2012).
- [17] Justin R Erenkrantz. "Release management within open source projects". In: *Proceedings of the 3rd. Workshop on Open Source Software Engineering*. 2003.
- [18] Linux Foundation. *Automotive Grade Linux*. Aug. 2018. URL: https://www.automotivelinux.org/.
- [19] Linux Foundation. *Civil Infrastructure Platform*. Aug. 2018. URL: https://www.cip-project.org/.
- [20] Edward B Fowlkes and Colin L Mallows. "A method for comparing two hierarchical clusterings". In: *Journal of the American statistical association* 78.383 (1983).
- [21] Daniel M German, Bram Adams, and Ahmed E Hassan. "Continuously mining distributed version control systems: an empirical study of how Linux uses Git". In: *Empirical Software Engineering* 21.1 (2016).
- [22] James D Herbsleb. "Global software engineering: The future of socio-technical coordination". In: *Future of Software Engineering. FOSE*'07. 2007.
- [23] Guido Hertel, Sven Niedner, and Stefanie Herrmann. "Motivation of software developers in Open Source projects: an Internet-based survey of contributors to the Linux kernel". In: *Research policy* 32.7 (2003).
- [24] IEC 61508: Functional Safety of Electrical/Electronic/Programmable Electronic Safety-related Systems. International Electrotechnical Commission.
- [25] *IEC 62304: Medical device software Software life cycle processes.* International Electrotechnical Commission.
- [26] ISO 26262: Road vehicles Functional safety. International Organization for Standardization.
- [27] Lingxiao Jiang, Ghassan Misherghi, Zhendong Su, and Stephane Glondu. "Deckard: Scalable and accurate treebased detection of code clones". In: Proceedings of the 29th international conference on Software Engineering. ICSE'07, 2007.
- [28] Yujuan Jiang, Bram Adams, and Daniel M German. "Will my patch make it? and how fast?: Case study on the linux kernel". In: *Proceedings of the 10th Working Conference on Mining Software Repositories*. MSR'13. 2013.
- [29] Yujuan Jiang, Bram Adams, Foutse Khomh, and Daniel M German. "Tracing back the history of commits in low-tech reviewing environments: a case study of the linux kernel". In: Proceedings of the 8th ACM/IEEE International Symposium on Empirical Software Engineering and Measurement. 2014.
- [30] Mitchell Joblin, Sven Apel, Claus Hunsen, and Wolfgang Mauerer. "Classifying developers into core and peripheral: An empirical study on count and network metrics". In: *Proceedings of the 39th International Conference on Software Engineering*. ICSE'17. 2017.

- [31] Open Source Automation Development Lab. *OSADL Project: SIL2LinuxMP*. Aug. 2018. URL: http://www.osadl.org/SIL2LinuxMP.sil2-linux-project.0.html.
- [32] Andrea Leitner, Tilman Ochs, Lukas Bulwahn, and Daniel Watzenig. "Open Dependable Power Computing Platform for Automated Driving". In: *Automated Driving*. 2017.
- [33] Vladimir I Levenshtein. "Binary codes capable of correcting deletions, insertions, and reversals". In: *Soviet physics doklady*. Vol. 10. 8. 1966.
- [34] David MacKenzie, Paul Eggert, and Richard Stallman. *Comparing and Merging Files*. http://www.gnu.org/software/diffutils/manual/diffutils.pdf. 2013.
- [35] Wolfgang Mauerer and Michael C Jaeger. "Open source engineering processes". In: *it–Information Technology* 55.5 (2013).
- [36] Ralf Ramsauer, Daniel Lohmann, and Wolfgang Mauerer. "Observing Custom Software Modifications: A Quantitative Approach of Tracking the Evolution of Patch Stacks". In: Proceedings of the 12th International Symposium on Open Collaboration. OpenSym'16. 2016.
- [37] Andrew Rosenberg and Julia Hirschberg. "V-measure: A conditional entropy-based external cluster evaluation measure". In: Proceedings of the 2007 joint conference on empirical methods in natural language processing and computational natural language learning (EMNLP-CoNLL). 2007.
- [38] Andreas Sæbjørnsen, Jeremiah Willcock, Thomas Panas, Daniel Quinlan, and Zhendong Su. "Detecting code clones in binary executables". In: *Proceedings of the eighteenth international symposium on Software testing and analysis.* 2009.
- [39] Hinrich Schütze, Christopher D Manning, and Prabhakar Raghavan. *Introduction to information retrieval*. Vol. 39. 2008
- [40] Giuseppe Valetto, Mary Helander, Kate Ehrlich, Sunita Chulani, Mark Wegman, and Clay Williams. "Using Software Repositories to Investigate Socio-technical Congruence in Development Projects". In: Proceedings of the 4th International Workshop on Mining Software Repositories. MSR'07. 2007.
- [41] Niklaus Wirth. "Program development by stepwise refinement". In: *Communications of the ACM* 14.4 (1971).